## СОДЕРЖАНИЕ

#### 1. Введение

- 2. Принадлежности
- 3. Технические характеристики
- 4. Функции органов управления
- 5. Работа с прибором
- 6. Предупреждения

## **1.** Введение

Генератор сигналов серии UTG9000C может генерировать синусоидальные, прямоугольные, пилообразные, импульсные сигналы, отдельные импульсы TTL-логики. Частота сигнала может достигать 10 МГц. Прибор позволяет регулировать уровень постоянного напряжения и скважность. Он отображает частоту на 4-хразрядном светодиодном индикаторе, а выходное напряжение – 3-хразрядном светодиодном индикаторе. Прибор также может использоваться в качестве частотомера в диапазоне до 10 МГц.

В целях обеспечения правильной работы прибора и получения наилучших результатов, внимательно прочтите эту инструкцию и соблюдайте ее предписания. Данный прибор прошел через строгий контроль качества продукции. Все его части прошли испытания по качеству функционирования, воздействию окружающей<br>среды, старению, уровню безопасности, Обеспечивает среды, старению, уровню безопасности. Обеспечивает ,наилучшее качество работы при соблюдении правил эксплуатации.

### **2.** Принадлежности

Проверьте, нет имеет ли прибор повреждений или оголенных металлических элементов. Комплект поставки включает нижеследующие принадлежности. Если вы обнаружите какие-то несоответствия или повреждения, пожалуйста, свяжитесь с местным дилером. Стандартный набор принадлежностей включает в себя:

1. Кабель со штырьковыми контактами / изолированными зажимами 1 шт.

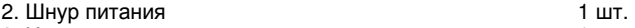

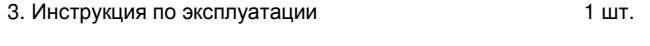

### **3.** Технические характеристики

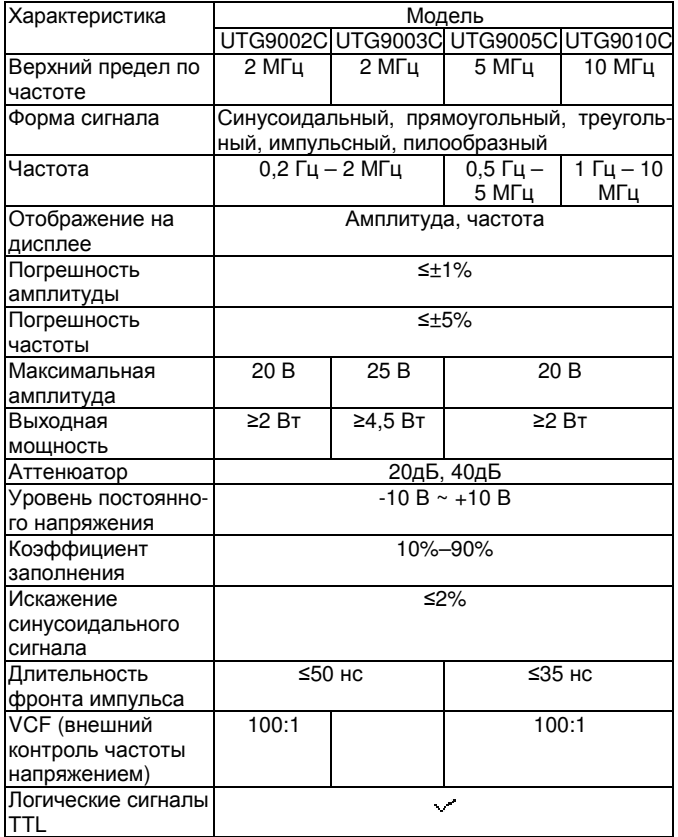

# **4.** Функции органов управления

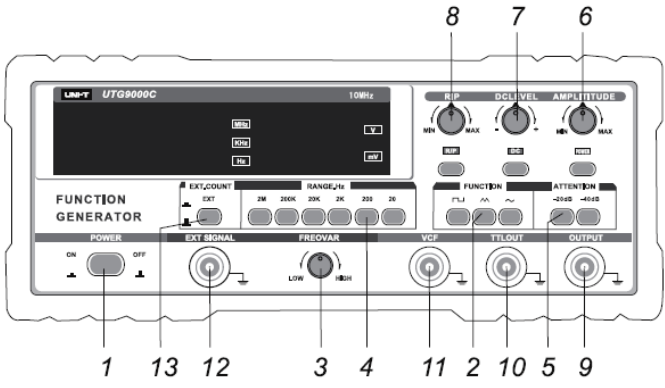

1. **POWER**: По нажатию этой кнопки питание прибора включается, и загорается индикатор питания.

2. **FUNCTION**: Выбор формы выходного сигнала.

 $\vee$ : синусоидальный сигнал

: прямоугольный сигнал

 $\land\land$ : треугольный сигнал.

3. **FREQ.VAR**: плавная регулировка частоты в выбранном диапазоне.

4. **RANGE-Hz**: Выбор частотного диапазона сигнала.

5. **ATT**: Ослабление выходного сигнала на 20 дБ, 40 дБ.

6. **AMPLITUDE**: Регулировка амплитуды.

7. **DC OFFSET**: Если эта кнопка нажата, горит лампочка и появляется возможность регулировки постоянной компоненты сигнала. Если кнопка не нажата, постоянная составляющая напряжения в выходном сигнале отсутствует.

8. **RAMP/PULSE**: Когда кнопка нажата, горит лампочка и выходная частота делится на 10. Коэффициент заполнения пилообразного или импульсного сигнала может варьироваться с 10% до 90%. Когда кнопка не нажата, коэффициент заполнения равен 50%.

9. **OUTPUT**: Разъем выходного сигнала.

10. **TTL OUT**: Разъем вывода прямоугольного сигнала для схем с TTL-логикой.

11. **VCF**: Входной разъем для сигнала управления частотой.

12. **EXT SIGNAL**: Входной разъем для частотомера.

13. **EXT COUNT**: Когда кнопка нажата, и индикатор горит, 4 хразрядный светодиодный индикатор может быть использован как частотомер. Измеряемый сигнал должен подаваться на вход **EXT SIGNAL**, а его амплитуда должна находиться в пределах от 0,5 В до 5 В.

### **5.** Работа с прибором

1. Подсоедините шнур питания к соответствующему гнезду и нажмите кнопку включения питания (**POWER)**.

2. Выберите требуемый частотный диапазон в поле **RANGE-Hz** и нажмите соответствующую кнопку.

3. Выберите требуемую форму сигнала в поле **FUNCTION** и нажмите соответствующую кнопку. Если вы хотите получить им-<br>пульсный или пилообразный сигнал, нажмите кнопку или пилообразный сигнал, нажмите кнопку **RAMP/PULSE** и настройте длительность импульса или отношение длительностей нарастающего и спадающего участков пилообразного сигнала и отпустите ее.

4. Если вы хотите ослабить сигнал, установите уровень ослабления с помощью кнопок в поле **ATT**.

5.Отрегулируйте амплитуду сигнала до необходимого уровня.

6. Если вы хотите получить сигнал с постоянной составляющей, нажмите кнопку **DC OFFSET** и установите требуемый уровень постоянного напряжения.

7. Сигнал c параметрами, соответствующими TTL-схемам, выводится на выход **TTL OUT**.

8. Если на вход **VCF** подается напряжение, то частота выходного сигнала будет управляться этим напряжением.

### **6.** Предупреждения

1. Проверьте напряжение в сети, прежде чем подключать прибор к источнику питания.

2. Не подавайте напряжения выше 10 В (постоянная + переменная составляющие) на выходной разъем, выходной разъем сигнала TTL и входной разъем VCF.